# **Today: Sections 13.1 to 13.3**

#### **ANNOUNCEMENTS:**

- Discussion Friday is not for credit, review for final and help with this week's homework. You may attend multiple discussions, but first priority goes to those registered for that discussion.
- Quiz for week 8 starts Fri, ends *Monday* at **10am**.
- Final exam Monday free response on new material only, multiple choice on all material from the quarter, mainly on concepts. Review sheets posted on website. Allowed 4 sheets of notes, both sides.

#### **HOMEWORK (due Friday, March 15):** Chapter 13

#14#26 and 28 (connected, count together for 3 pts) #54abd (no computation needed for #54)

#### **Finishing what we planned to cover when we started Chapter 9**  Five situations we will cover for the rest of this quarter:

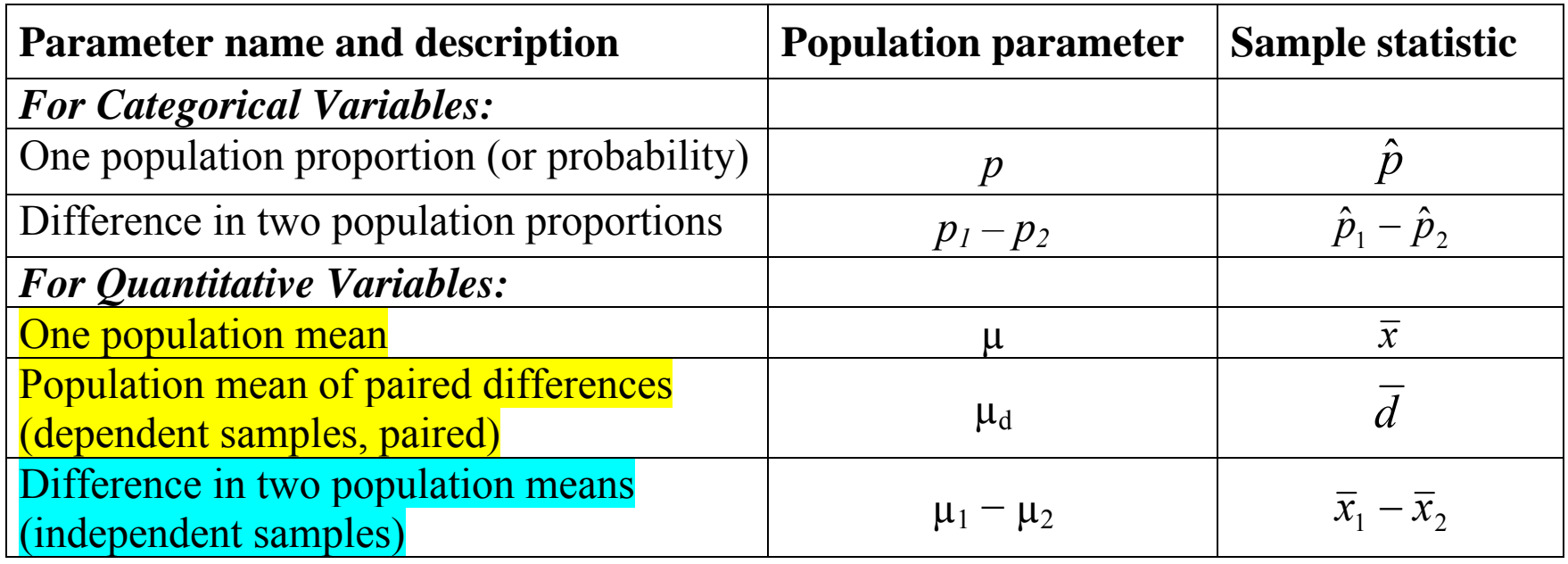

#### **For each situation will we:**

- Learn about the *sampling distribution* for the sample statistic
- $\sqrt{2}$  Learn how to find a *confidence interval* for the true value of the parameter
- *Test hypotheses* about the true value of the parameter
- *For independent samples, will see how to do in R Commander only.*

### **Hypothesis Testing for One Mean and Mean of Paired Differences (Same process, different notation) Step 1:** Determine the null and alternative hypotheses. H<sub>0</sub>:  $\mu = \mu_0$  H<sub>0</sub>:  $\mu_d = 0$ (Null value is called  $\mu_0$ ) (Null value is 0.) Alternative hypothesis is *one* of these, based on context: H<sub>a</sub>:  $\mu \neq \mu_0$  H<sub>a</sub>:  $\mu_d \neq 0$  $H_a: μ > μ_0$   $H_a: μ_d > 0$  $H_a: μ < μ_0$   $H_a: μ_d < 0$

: Test statistic  $t = \frac{\text{sample statistic} - \text{null value}}{t}$ (null) standard error *t* **Step 2:** Test statistic  $t = \frac{\text{sample statistic}}{1}$  $0 \qquad \mathbf{V}^{1}$   $\mathbf{V}^{1}$  $t = \frac{\overline{x} - \mu_0}{\overline{x}} = \frac{\sqrt{n(\overline{x} - \mu_0)}}{n}$ *s s*  $=\frac{x-\mu_0}{\mu_0}=\frac{\sqrt{n(x-\mu_0)}}{n}$  $0 \quad \sqrt{n} (d-0)$ *d d*  $t = \frac{d-0}{t} = \frac{\sqrt{n(d)}}{n}$  $S_d$  *s*  $-\nu$  v $\mu\mu$ =——=

*n*

*n*

# **STEP 3:** Find the *p*-value. *This is the only thing that's new.*  **Finding** *p***-value for test statistic** *t* **(instead of** *z***)**

Same idea as other situations (see pictures on p. 503), but now we need to use the <u>t-distribution</u> with  $df = n - 1$ , instead of normal distribution.

#### Alternative hypothesis: p-value is:

H<sub>a</sub>:  $\mu > \mu_0$  (a <u>one-sided</u> hypothesis) Area above the test statistic *t* 

H<sub>a</sub>:  $\mu$  <  $\mu$ <sub>0</sub> (a <u>one-sided</u> hypothesis) Area <u>below</u> the test statistic *t* 

H<sub>a</sub>: μ ≠ μ<sub>0</sub> (a <u>two-sided</u> hypothesis) 2 × the area above  $|t|$  = area in

tails beyond  $-t$  and  $t$ 

Use **Table A.3 on page 671** (or can use Excel or R Commander) *p*-value for test of  $H_a$ :  $\mu > \mu_0$  based on a *t*-statistic Table will provide a *p*-value *range*, not an exact *p*-value. *Example*:  $t = 2.20$ ,  $df = 9$ . Across top,  $2.00 < 2.20 < 2.33$ Use df = 9 row, columns for 2.00 and 2.33: **.022 < p-value < .038**

**Table A.3** One-Sided p-Values for Significance Tests Based on a t-Statistic

A p-value in the table is the area to the right of  $t$ .

. Double the value if the alternative hypothesis is two-sided (not equal).

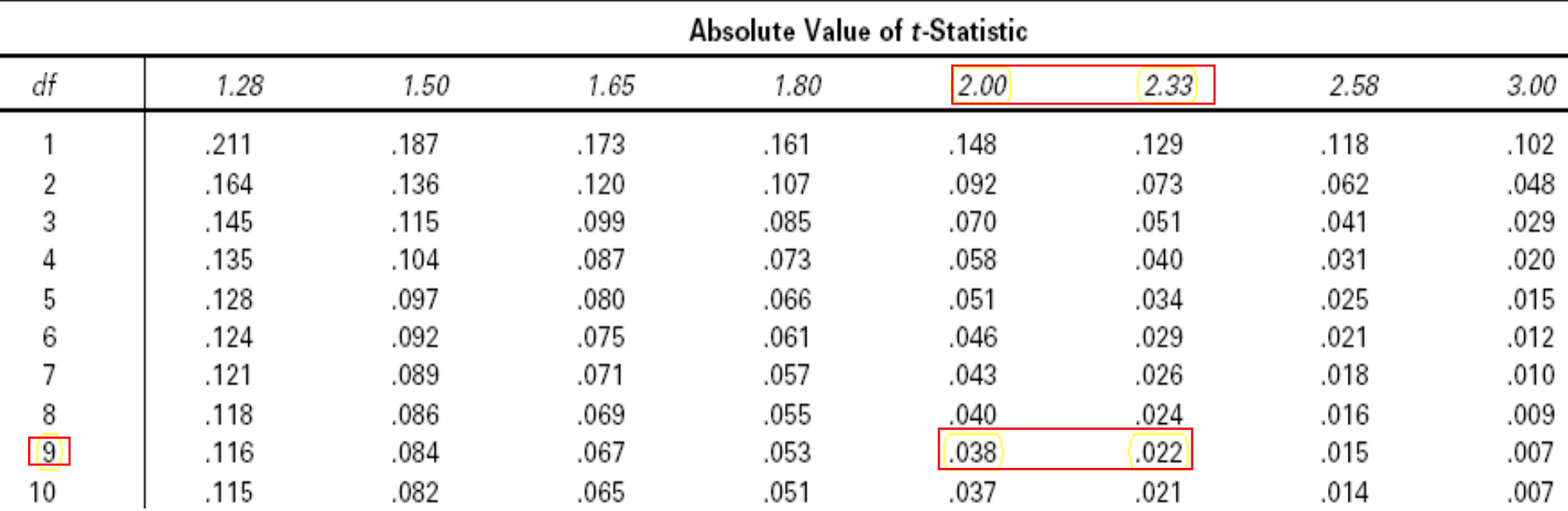

# **Steps for finding the p-value when the test statistic is** *positive***:**

- 1. Compute the test statistic *t*.
- 2. Find the value(s) in Table A.3 that *<sup>t</sup>* falls between (or above/below) and use those columns.
- 3. Go to the appropriate df row.
- 4. Read the p-value range from the table.
- 5. For  $H_a$ : parameter > null value, you're done.
- 6. For H<sub>a</sub>: parameter  $\neq$  null value, double the values.
- 7. For  $H_a$ : parameter  $\leq$  null value, you need to subtract from 1.

### **Steps for finding the p-value when the test statistic is** *negative***:**

- 1. Do Steps 2 to 4 above using | *t*|
- 2. For H <sup>a</sup>: parameter < null value, you're done.
- 3. For H<sub>a</sub>: parameter  $\neq$  null value, double the values.
- 4. For  $H_a$ : parameter > null value, you need to subtract from 1.

Using the portion of the table below, do these examples:

H <sup>a</sup>: μ **>** μ 0, *t =* 1.90, df = 7. Result: .043 < *p* < .057

H <sup>a</sup>: μ ≠ μ 0, *<sup>t</sup>*= 1.90, df = 7. Result: .086 < *p* < .114

H<sub>a</sub>: 
$$
\mu < \mu_0
$$
,  $t = 1.90$ , df = 7. Result: .943  $\leq p \leq .957$ 

H <sup>a</sup>: μ **<** μ 0, *t = <sup>−</sup>*1.90, df = 7. Result: .043 < *p* < .057

| df | 1.28 | 1.50 | 1.65 | 1.80 | 2.00 | 2.33 | 2.58 | 3.00 |
|----|------|------|------|------|------|------|------|------|
|    | .211 | .187 | .173 | .161 | .148 | .129 | .118 | .102 |
| 2  | .164 | .136 | .120 | .107 | .092 | .073 | .062 | .048 |
| 3  | .145 | .115 | .099 | .085 | .070 | .051 | .041 | .029 |
| 4  | .135 | .104 | .087 | .073 | .058 | .040 | .031 | .020 |
| 5  | .128 | .097 | .080 | .066 | .051 | .034 | .025 | .015 |
| 6  | .124 | .092 | .075 | .061 | .046 | .029 | .021 | .012 |
|    | .121 | .089 | .071 | .057 | .043 | .026 | .018 | .010 |

Absolute Value of t-Statistic

# **The Rejection Region Approach (Easier!)**

**Rejection region** is the set of test statistic values that will lead us to *reject* the null hypothesis. Refer to the bottom of **Table A.2**:

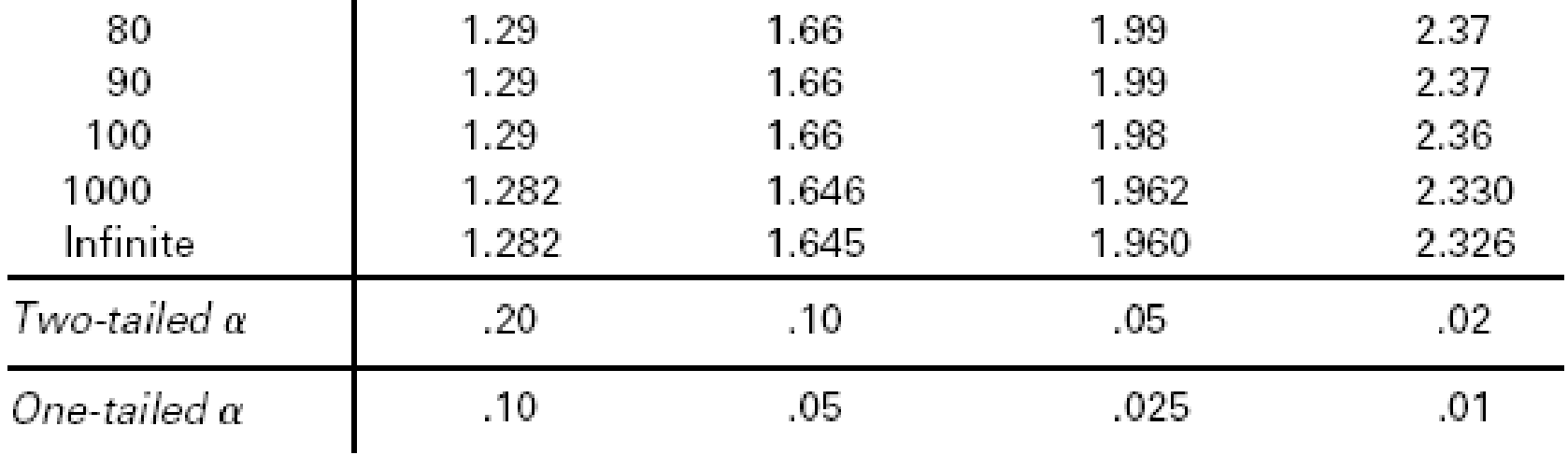

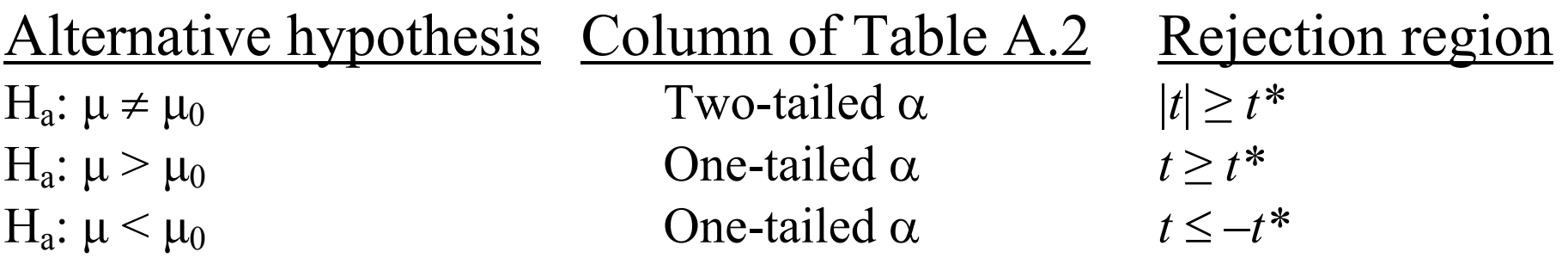

#### **Rejection Region Approach, continued**

Use **Table A.2**. (See full table on next page.)

- Find one-tailed or two-tailed <sup>α</sup> at the *bottom* of the table.
- Find appropriate df row.
- **Read**  $t^*$  **to form the rejection region (based on which**  $H_a$ **)**

Examples based on segment of table below:

H<sub>a</sub>:  $\mu > \mu_0$ ,  $\alpha = .05$ , df = 100. Reject H<sub>0</sub> if test statistic  $t \ge 1.66$ .

H<sub>a</sub>: μ < μ<sub>0</sub>, α = .05, df = 100. Rejection region is *t* ≤−1.66

H<sub>a</sub>:  $\mu$  ≠  $\mu$ <sub>0</sub>, α = .05, df = 100. Rejection region is *t* ≤−1.98 and *t* ≥ 1.98

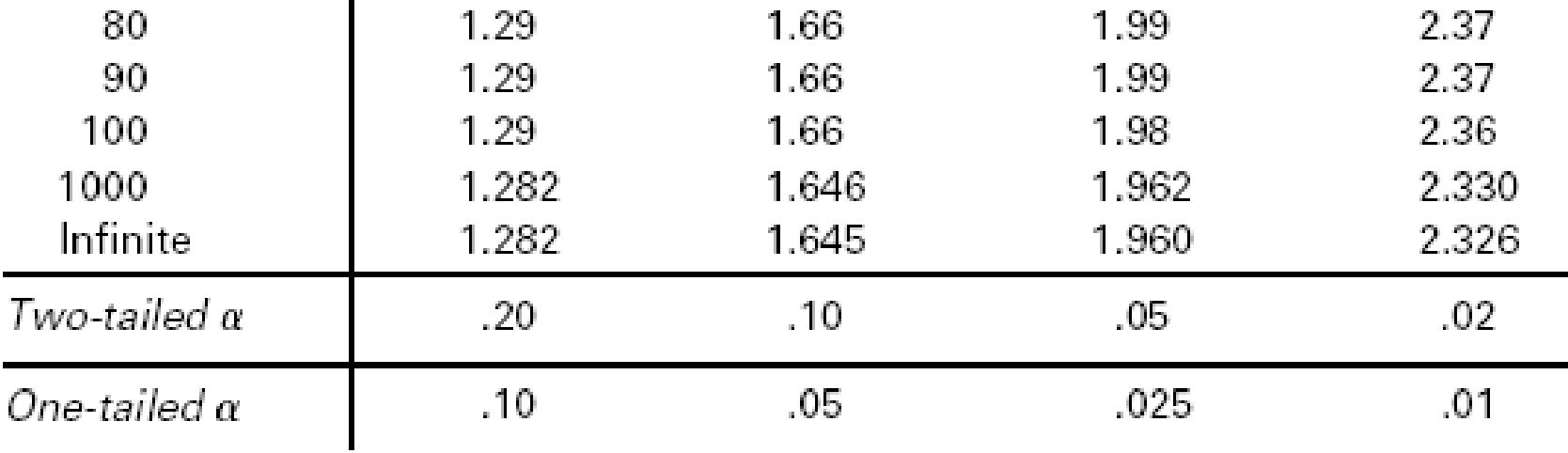

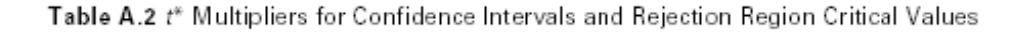

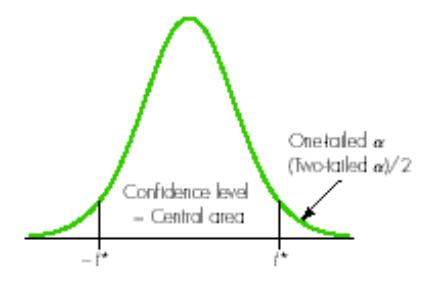

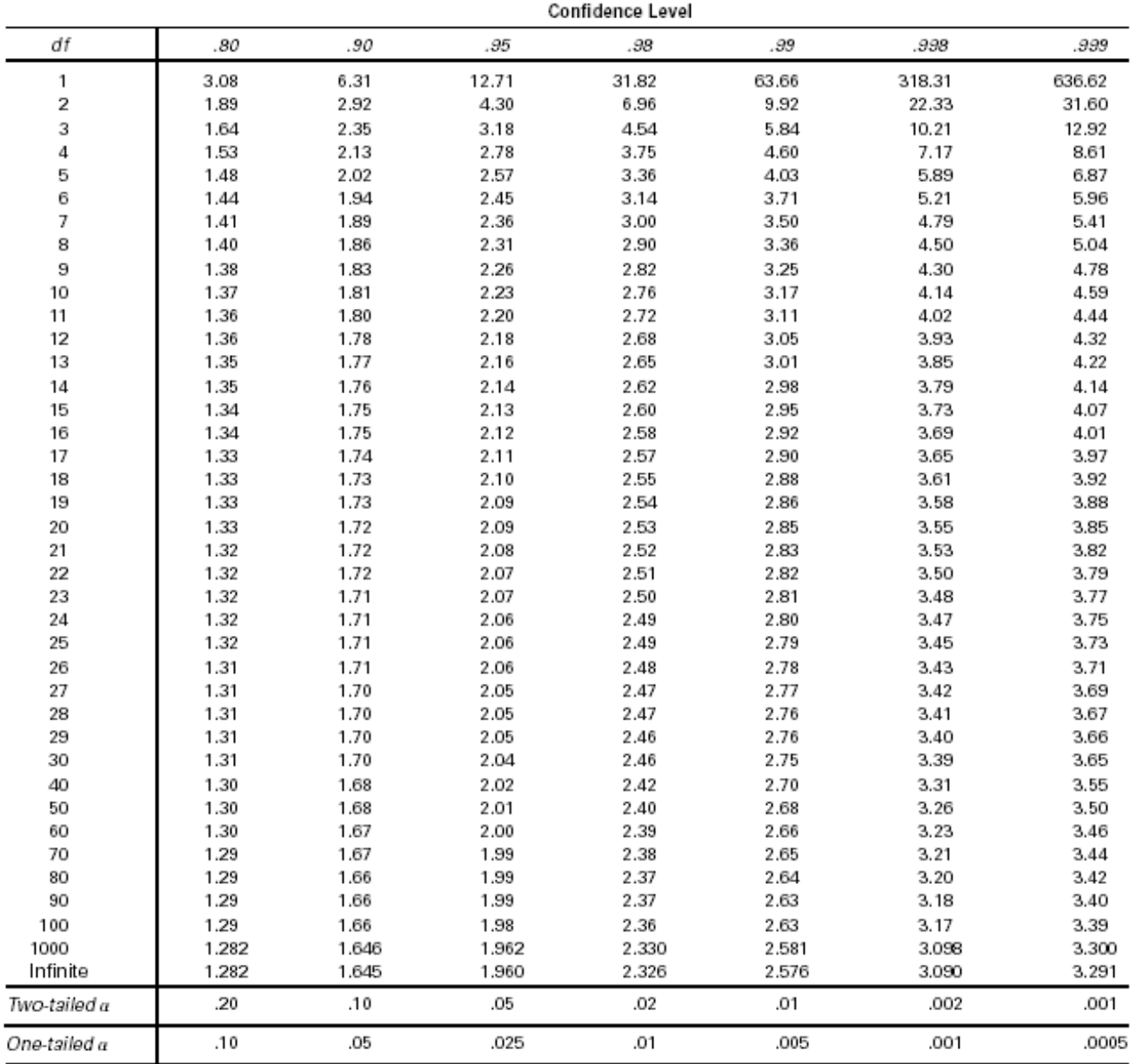

Note that the t-distribution with infinite df is the standard normal distribution.

# **Summary of Notation and Tables for Student's t-distribution**

Confidence intervals:

- Notation for multiplier is *t\**
- Use **Table A.2** (page 670 or inside back cover) to find *t\**

Hypothesis tests:

- Notation for the test statistic is *t* (computed from data)
- *p-value approach*: After you compute *t* from the data, use **Table A.3** (page 671) to find the *p*-value range
- *Rejection region approach*
	- <sup>o</sup>Compute *t* from the data
	- <sup>o</sup>Find the rejection region of form *t ≥ <sup>t</sup>\**, etc. (form depends on H a); use **Table A.2** to find *<sup>t</sup>\**
	- <sup>o</sup>See if the *computed* test statistic *t* is in the rejection region

#### **Testing One Population Mean or Paired Differences Go through steps with an example**

Example: Do people gain or lose weight when they quit smoking? *American Journal of Public Health*, 1983, pgs 1303-05.

For each person,  $d_i$  = difference in weight (after – before) for people who quit smoking for 1 year. (Positive = weight *gain*)

 $\mu_d$  = *population* mean weight gain in 1 year for smokers who quit.

H<sub>0</sub>:  $\mu_d = 0$  H<sub>a</sub>:  $\mu_d \neq 0$ 

 $n = 322$ , *Sample mean* =  $d = 5.15$  pounds, *Sample standard deviation* =  $s_d$  = 11.45 pounds *Standard error of d* <sup>=</sup> 11.45 $\frac{11}{322} = .6381$  $S_{d}^{}$ *n*  $=$   $=$   $=$ 

**STEP 2:**

Verify data conditions. If met, summarize data into test statistic.

Data conditions:

Bell-shaped data (no extreme outliers or skewness) or large sample.

Test statistic (remember, use *t* for means):

(null) standard error  $t = \frac{\text{sample statistic} - \text{null value}}{t}$ One population mean: Mean of paired differences: *Sample statistic* =  $\overline{x}$  *Sample statistic = d Null value = μ0 Null value* = 0 *Null standard error* =  $\sqrt{n}$ *s Null standard error* =  $\sqrt{n}$  $s_d$ 

Note that the word "null" is unnecessary in std. error involving means.

### **Step 2 for the Example:**

Data conditions are met, since sample size is large  $(n = 322)$ .

Population mean weight loss after quitting smoking  $= 0$ ?

$$
t = \frac{\text{sample statistic} - \text{null value}}{\text{(null) standard error}} = \frac{5.15 - 0}{\frac{11.45}{\sqrt{322}}} = \frac{5.15}{.6381} = 8.07
$$

### **STEP 3:**

Assuming the null hypothesis is true, find the p-value.

General: *p*-value = the *conditional* probability of a test statistic as extreme as the one observed or more so, in the direction of Ha, *if* the null hypothesis is true.

Same idea as other situations (see pictures on p. 503), but now we need to use the *t*-distribution with  $df = n - 1$ , instead of normal distribution.

Alternative hypothesis (similar for  $\mu_d$ ): p-value is:

H<sub>a</sub>:  $\mu > \mu_0$  (a <u>one-sided</u> hypothesis) Area above the test statistic *t* H<sub>a</sub>:  $\mu < \mu_0$  (a <u>one-sided</u> hypothesis) Area below the test statistic *t* H<sub>a</sub>:  $\mu \neq \mu_0$  (a two-sided hypothesis) 2 x the area above  $|t|$  = area in

tails beyond *<sup>t</sup>* and *<sup>t</sup>*

# *p***-value for our example of paired differences**:

Weight gain/loss when quitting smoking:

- $H_0: \mu_d = 0$ H<sub>a</sub>:  $\mu_d \neq 0$
- $\bullet \quad t = 8.07$
- $\bullet$  *p*-value =

 $2 \times P$ (sample mean  $\geq 5.15$  pounds | population mean = 0) 2  $\times$  area above [8.07] for *t*-distribution with df = 321. Best we can do from **Table A.3** is *p*-value  $\leq .004$  (=2  $\times .002$ )

 $\bullet$ • From Excel, *p*-value =  $1.4 \times 10^{-14}$  **STEP 4 – using** *p***-values:** Decide whether or not the result is statistically significant based on the p-value.

# **Example:**

Paired difference, mean weight gain/loss after quitting smoking: p-value =  $1.4 \times 10^{-14}$  < .05, so:

- Reject the null hypothesis.
- Accept the alternative hypothesis
- The result is statistically significant

**STEP 5: Report the conclusion in the context of the situation. Example :** The mean change in weight for one year after quitting smoking is significantly different from 0.

Note: A 95% confidence interval for the mean change is weight is:  $5.15 \pm 1.97(.638)$  or 3.89 to 6.41 pounds. Possible problem: No control group! People gain weight as they age.

#### **Rejection Region Method (Substitute Steps 3 and 4):**

Use **Table A.2** to find rejection region H<sub>a</sub>:  $\mu_d \neq 0$ ,  $\alpha = .05$ , df = 321. Best we can do is use df = 100.

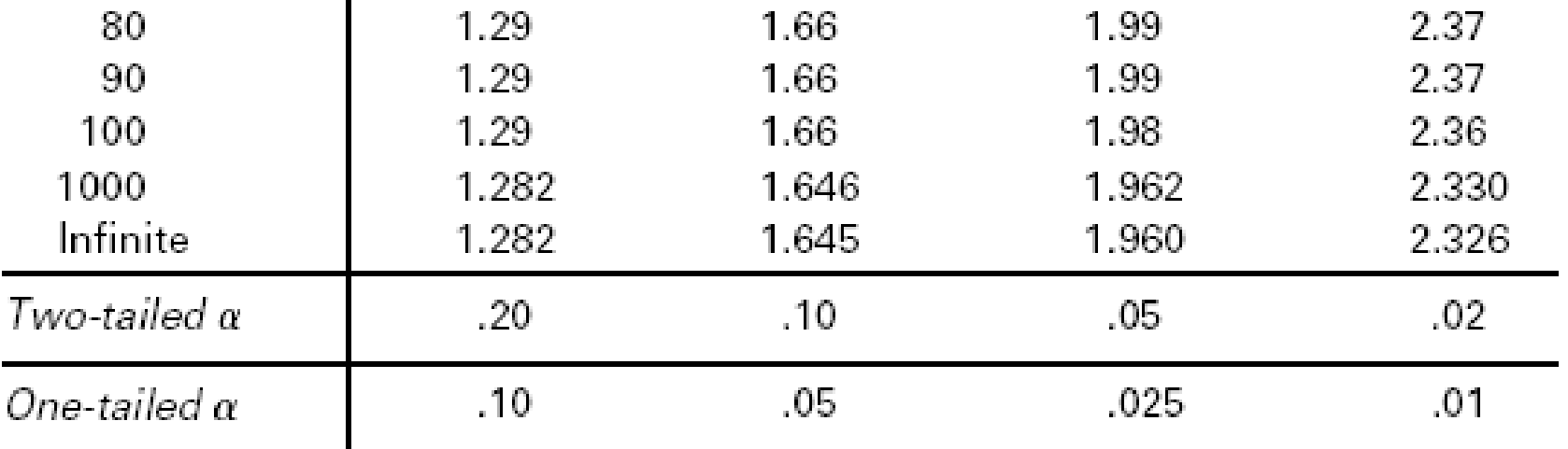

Rejection region is *t* ≤−1.98 and *<sup>t</sup>* ≥ 1.98

Test statistic  $t = 8.07$  *is* clearly in the rejection region! So reject  $H_0$ .

Picture for the Example (Use  $\alpha$  = .05):

Weight gain or loss one year after quitting smoking,  $df = 321$ Two-sided test H<sub>a</sub>:  $\mu_d \neq 0$ , Rejection region is  $|t| \geq 1.98$  (use df = 100)

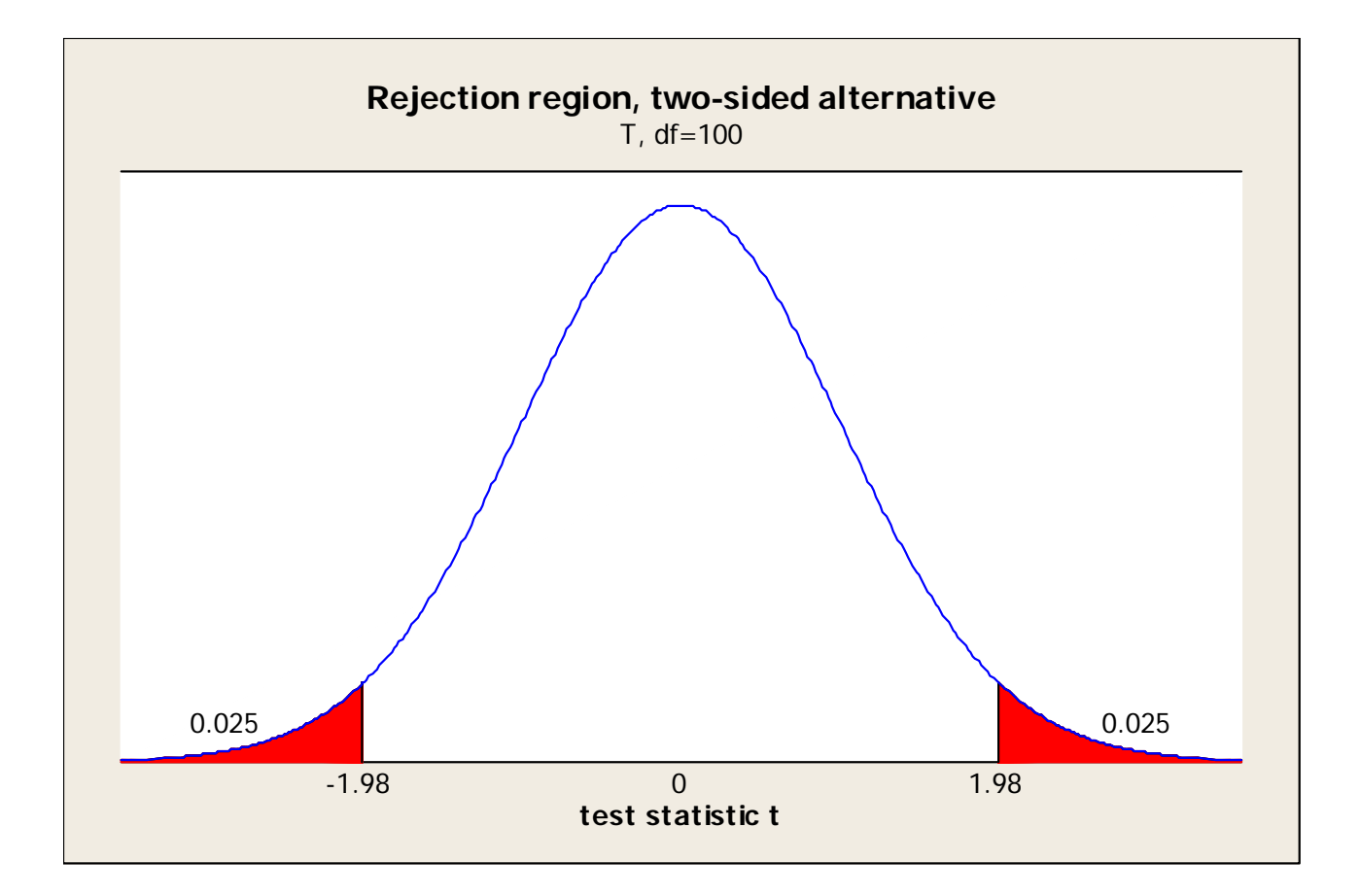

#### **Substitute Step 4: Rejection Region Approach**

If the test statistic is *not* in the rejection region:

- Do not reject the null hypothesis.
- There is not enough evidence to accept the alternative hypothesis
- The result is not statistically significant

If the test statistic *is* in the rejection region:

- Reject the null hypothesis.
- Accept the alternative hypothesis
- The result is statistically significant

For our example, the test statistic is definitely in the rejection region, so we reject the null hypothesis.

# **Hypothesis test for difference in means, independent samples**

Called a "two-sample t-test" or "independent samples t-test." You already learned how to do this with R Commander.

Example from last time:

Two-sample t-test to compare study hours for those who drink and those who don't. (Don't confuse terms "two-sample" and "two-sided.") Makes sense to do *one-sided* test.

Population 1:

Students who have or will take Stat 7, who don't drink alcohol μ1 = mean hours of Stat 7 study for this *population* 

# Population 2:

Students who have or will take Stat7, who drink alcohol μ 2 = mean hours of Stat 7 study for this *population*

Research question: Is the mean hours of study per week for Stat 7 higher in the *population* who don't drink alcohol than in the *population* who drink? (We *know* it's higher in the sample.)

H<sub>0</sub>: μ<sub>1</sub> = μ<sub>2</sub> (i.e H<sub>0</sub>: μ<sub>1</sub> - μ<sub>2</sub> = 0), H<sub>a</sub>: μ<sub>1</sub> > μ<sub>2</sub> (i.e. H<sub>a</sub>: μ<sub>1</sub> - μ<sub>2</sub> > 0)

- One column for Drink or Don't drink, one for Study hours
- Statistics  $\rightarrow$  Means  $\rightarrow$ Independent samples t-test
- Choose the alternative (>) and confidence level

```
data: HoursStudy by Drink 
t = 1.9923, df = 70.556, p-value = 0.02511 
alternative hypothesis: true difference in means is 
greater than 0 
95 percent confidence interval: 
0.2817279 Inf [Note one-sided confidence interval for difference]
sample estimates: 
mean in group Don't drink mean in group Drink 
                  6.500000 4.775735
```
 $p$ -value = .02511 < .05, so reject  $H_0$  and conclude drinkers study fewer hours on average. C.I. gives lower bound as 0.28 hours.

# **New Example (CS 13.1): Work through from start to finish**

Research question: Can drinking an ice slushie increase endurance when exercising in hot weather?

Australia study published in *Medicine and Science in Sports and Exercise*, 2010

- 10 Male volunteers, average age 28
- Two treatments administered to all 10 men: <sup>o</sup>Drink fruit-flavored ice slushie <sup>o</sup>Drink fruit-flavored cold water
- Then run on treadmill in 93 degree room until exhausted
- Response variable  $=$  time until exhaustion
- Order randomized, administered a few weeks apart
- Did some practice runs to eliminate "learning effect"

#### **Possible Errors for the Example**

Type 1 error: Slushies *do not* increase endurance, but this research study concludes that they do.

Consequence: People consume slushies to increase endurance, when cold water would have worked just as well.

Type 2 error:

Slushies *do* increase endurance, but this research study fails to discover that fact.

Consequence: People miss out on finding out about something that could help them increase endurance.

#### **Parameter of interest:**

 $\mu_d$  = mean difference in exhaustion times if everyone in the population were to run under both conditions.

# **Hypotheses:**

H<sub>0</sub>:  $\mu_d$  = 0 (Slushie and water have same effect on endurance) Ha:  $\mu_d > 0$  (Slushie improves endurance)

# **Data and Test Statistic:**

$$
\overline{d}
$$
 = 9.5 minutes,  $s_d$  = 3.6 minutes, so s.e. $(\overline{d}) = \frac{3.6}{\sqrt{10}} = 1.14$ 

$$
t = \frac{9.5 - 0}{1.14} = 8.3
$$
, df = 9, p-value  $\approx 0$ .

Reject H<sub>0</sub>, conclude ice slushie *does* increase endurance compared to drinking cold water.

(Two-sided) 95% confidence interval: Multiplier  $t^* = 2.26$  $9.5 \pm 2.26(1.14)$  or 6.9 to 12.1 minutes more, on average.